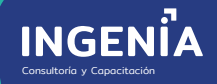

Power BI Desktop

**CURSO ESPECIALIZADO**

# **MICROSOFT POWER BI ANÁLISIS DE DATOS**

Hasta nivel intermedio / aplicación práctica

**INICIO:** 21 de Mayo **MODALIDAD:** Virtual en vivo

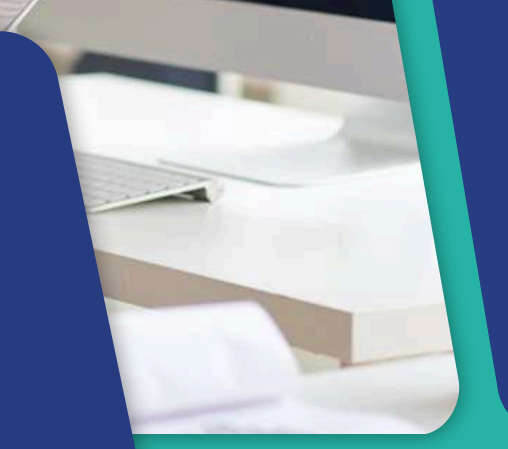

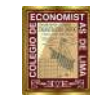

**COLEGIO DE ECONOMISTAS DE LIMA**

**CONVENIO:**

## **¿QUÉ LOGRARÁ AL FINALIZAR EL CURSO?**

Desarrollar habilidades que le permita poder supervisar el estado de una empresa mediante un panel activo, crear informes interactivos enriquecidos y a la vez tener información en línea sobre el estado de una empresa. Power BI es un servicio de análisis de negocio basado que permite tener una vista única de los datos más críticos de un negocio.

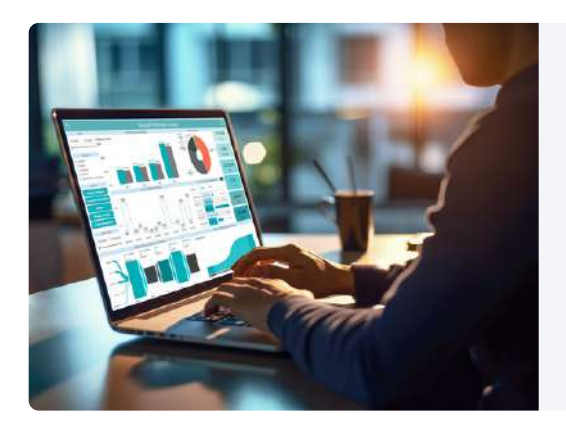

## **¿A QUIÉN VA DIRIGIDO?**

Este curso está dirigido a estadísticos, informáticos, ingenieros de sistemas, economistas y profesionales orientados a la inteligencia de negocios y análisis de datos.

## **METODOLOGÍA**

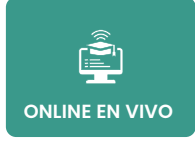

Podrá realizar consultas que surgen de sus labores al especialista y serán respondidas en tiempo real.

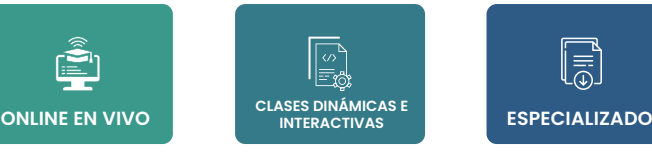

El docente genera diálogo y debate sobre los contenidos a través de actividades que permiten vincular los saberes previos con el nuevo conocimiento.

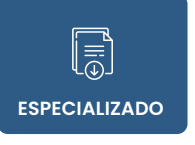

Los temas a tratar se abordan de manera integral para lograr un conocimiento profundo y aplicable.

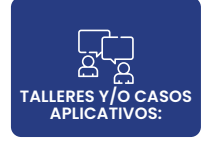

En contextos reales o cercanos a los participantes que serán retroalimentados en clase.

## **BENEFICIOS**

### **MEMBRESÍA DE ALUMNO INGENIA:**

Podrá participar y *certificarse gratuitamente* en conferencias en vivo de Ingenia por 3 meses.

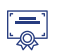

### **CERTIFICADO CON CÓDIGO QR:**

Firmado Digitalmente según Ley N° 27269 y su reglamento. *Válido por 150 horas académicas.*

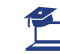

### **AULA VIRTUAL:**

- Las sesiones en vivo, son grabadas y disponibles en el aula virtual.
- Material principal y complementario descargable.
- Aula virtual interactiva 24/7, con acceso de 1 año.

### **ATENCIÓN PERSONALIZADA:**

Se asignará una tutora de Ingenia para atender sus consultas durante el curso.

## *REQUISITOS*

Para una mejor experiencia para desarrollar las actividades del curso se aconseja contar con:

- 
- PC o Laptop :<br>© Windows 10 o superior
	- 8 GB RAM como minimo
	- Core simple de 2 núcleos o más

Descarga gratuita del software PowerBi desde la página oficial

*[MICROSOFT](https://powerbi.microsoft.com/es-es/desktop/) POWERBI*

## **TIDOCENTE**

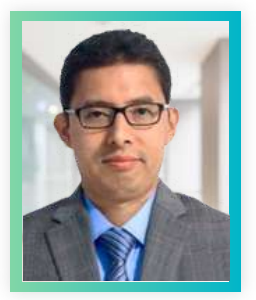

*Especialista* en *Sistemas*

## **RUBÉN GÓMEZ SÁNCHEZ SERRANO**

Gerente de Operaciones en Ingeniería y Servicios Tecnológicos S.A.C.Ingeniero Químico (UNAC, Perú), con especialización en Sistemas de Gestión, Gerencia de Proyectos, Gestión por procesos y software para la gestión de proyectos y de inteligencia de negocios. Miembro suplente del Subcomité Técnico de Normalización en Gestión de Proyecto del Instituto Nacional de la Calidad. Amplia experiencia en consultoría en sistema de gestión de la calidad ISO 9001 en empresas del sector. Docente de diplomados y cursos de: Power BI Desktop, Power Pivot, Power Query, Excel a todo nivel, MS Project y Ofimática en modalidad presencial y virtual en diversas instituciones. Docente de capacitaciones in company a nombre de Ingeniería y otras instituciones en las siguientes empresas e instituciones: Hospital Naval, Escuela Militar de Chorrillos, Consorcio Obrainsa Astaldi, AJN Inversiones S.A.C., Data Servicios y Comunicaciones S.A.C., Constructora Málaga Hnos., Obrainsa, etc. Implementador de plataformas *Espec* e-learning Moodle para cursos y proyectos virtuales.

### **TEMARIO**

### **MÓDULO: INTRODUCCIÓN AL BI <sup>Y</sup> POWER BI 2 1**

- ¿Qué es el Business Intelligence?
- ¿Qué es Power BI?
- Arquitectura y Componentes
- Ciclo de vida del desarrollo
- Generalidades de PowerBI.com
- Conociendo a Power BI Desktop
- Instalación
- DESCUBRIMIENTO DE DATOS CON POWER QUERY
	- Conociendo la interfaz de Editor de Power Query o Power Query y lenguaje M

#### **MÓDULO: TRANSFORMAR CONSULTAS <sup>I</sup> 4 3**

- Funciones del lenguaje M
- Filtrar por filas y columnas
- Rellenar hacia abajo y arriba
- Dividir por delimitador
- Agregar columnas personalizada
- Dinamizar y anular dinamización

#### **MÓDULO: FUNCIONES DAX I 5**

- ¿Qué es DAX?
- Operadores
- Variables
- Categorías de funciones
- Tipos de funciones
- Funciones de texto, Fecha y hora; y lógicas

### **MÓDULO: FUNCIONES DAX I**

- Conociendo el Motor de Modelado de Datos
- Poder de compresión de Power BI
- ¿Qué es un modelo de Datos?
- Tipos de modelos de datos
- Crear modelo de datos y relaciones
- VISUALIZACIÓN DE DATOS I
	- Introducción a la visualización de datos
	- Opciones de diseñador
	- Tipos de visualizaciones
	- Crear y personalizar visualizaciones
	- Uso de gráfico de barras y columnas
	- Uso de gráficos combinados
	- Crear y personalizar segmentadores

### **PROGRAMACIÓN**

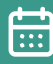

21 de mayo al 15 de junio

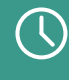

Martes y Sábados 7:30 p.m. a 9:30 p.m.

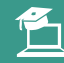

**• DURACIÓN: • HORARIO: • MODALIDAD:**

Online en Vivo Vía GOOGLE MEET

### **MÓDULO: CONECTORES**

- Conectar a una web
- Conectar a archivos CSV y TXT
- Conectar a archivos Excel
- Conectar a una carpeta con archivos de Excel  $\bullet$
- Conectar a una carpeta con archivos TXT
- Conectar a una carpeta con archivos de distintas extensiones
- Conectar a SQL Server

Casos aplicativos usando los conectores mostrados

### **MÓDULO: TRANSFORMAR CONSULTAS II**

- Combinando datos: Tipos de combinaciones
- Combinando datos: Anexar
- Editor avanzado
- Buenas prácticas

Casos aplicativos transformando datos

#### **MÓDULO: FUNCIONES DAX II 6**

- Funciones de manipulación de tablas
- Crear tabla calendario con funciones DAX
- Funciones de filtrado
- Funciones de inteligencia de tiempo
- Casos aplicativos: creación de medidas y tablas calculadas

### **MÓDULO: FUNCIONES DAX I MÓDULO: FUNCIONES DAX I**

- Uso de visualizaciones de mapas
- Uso de tablas y matrices
- Crear interacciones entre visualizaciones
- Crear vista móvil
- Uso de marcadores
- Caso aplicativo Construcción de dashboard
- POWER BI SERVICES
	- Entendiendo el servicio de nube de PBI Tipos de conexión y update de datos
	-
	- Uso de características adicionales en PowerBI.com
	- Cómo compartir tus reportes en la organización

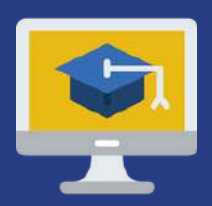

## **BECA INTEGRAL DE UN CURSO 100% VIRTUAL**

Matricúlate a este curso y obtén *acceso gratuito* a uno de los siguientes Cursos Especializados:

- 1. *Contrataciones del Estado - 100 horas académicas*
- 2. *Gestión de Documentos y Archivos- 100 horas académicas*
- 3. *Seguridad y Salud en el trabajo - 100 horas académicas*

## **¡PREMIAMOS TU ESFUERZO!**

Certificado de honor a participante destacado.  $(\mathscr{P})$ 

Acceso a media beca en un próximo curso de su elección por ser alumno destacado.

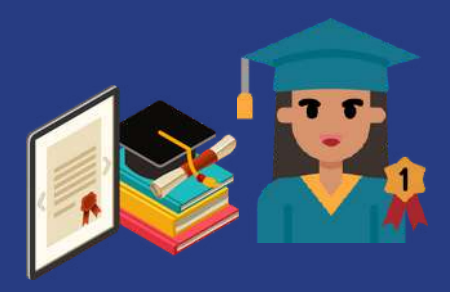

## **TINVERSIÓN**

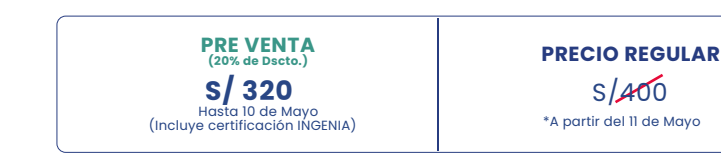

### **MATRÍCULA**

**PASO 1:** Para matricularse debe llenar la ficha de matrícula **(cuc [AQUÍ](https://forms.gle/S1oAo5zDcNr7SB3N7)** de siguiente enlace.

**PASO 2:** Realizar el abono a nuestras cuentas bancarias y enviar la foto del voucher o transferencia a **cobranzas@ingeniacyc.com** o al **958 304 190** indicando su nombre y apellido.

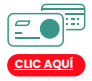

Pago ONLINE (tarjeta de crédito o débito) Pago por depósito o transferencia bancaria.

### **CERTIFICACIÓN**

Por derecho a la certificación con el Colegio de Economistas de Lima. (S/ 80 Adicional)

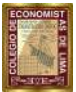

**COLEGIO DE ECONOMISTAS DE LIMA**

## **MÁS INFORMACIÓN**

- https://ingeniacyc.com/
- $\odot$  958 3041 90
- informes@ingeniacyc.com
- **Ingenia Consultoría y Capacitación**

S/400

- **a** ingeniacyc
- INGENIA Consultoria y Capacitacion